# MikroTik

# MikroTik, what it is and what it is for

- Mikrotik (Latvian: Mikrotīkls) is a Latvian company engaged in the production and sale of network equipment and software "RouterOS".
- These products are used by Internet Service Providers and other individuals and legal entities to organize, manage and monitor their computer network and complete network infrastructure.
- Their goal is to make existing Internet technologies accessible to everyone, much faster for the widest possible range of users

# Where are they?

- MikroTik company is located in Eastern Europe.
- City of Riga, State of Latvia

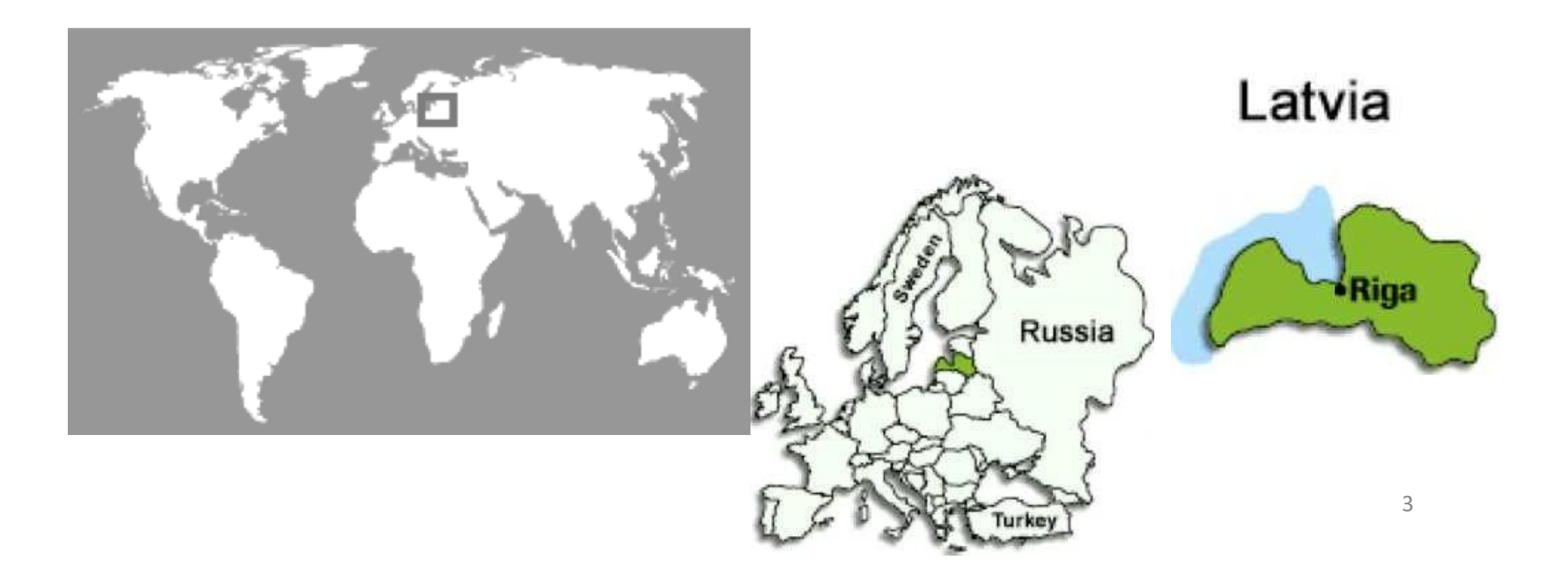

# RouterBoard

- It is hardware produced by the company MikroTik. Together with the software called **RouterOS** and the licenses that give certain privileges and opportunities to the given device, it makes a complete product of the mentioned company.
- There is a considerable range of RBs in use today, ranging from SOHO routers to routers used in various corporations.

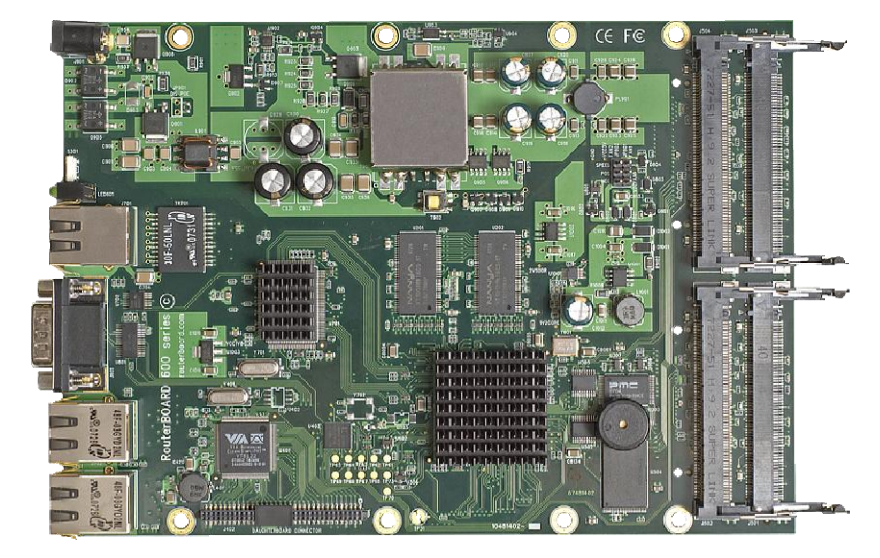

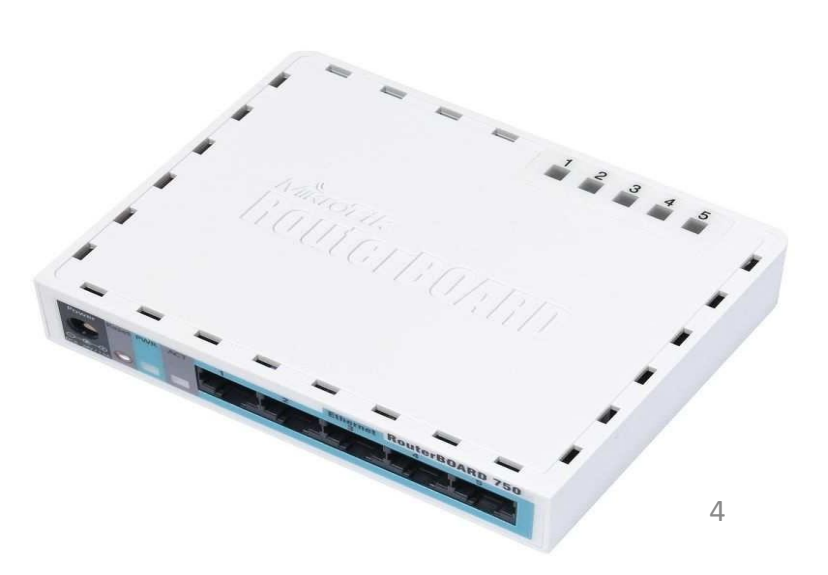

# RouterOS

- "MikroTik RouterOS "is the operating system of" MikroTik RouterBoard "hardware.
- "RouterOS" can also be installed on a personal computer and thus turn it into a router with all the advanced features and functions.
- "RouterOS" is based on the Linux v3.3.5 version of the kernel and is "stand-alone", ie. standalone operating system, which aims to provide all the basic and advanced functions of a single router with a simple and understandable interface and easy installation.

# Useful links

- <http://www.mikrotik.com/>
- <http://routerboard.com/>
- [http://wiki.mikrotik.com](http://wiki.mikrotik.com/)
- <http://forum.mikrotik.com/>
- <http://www.tiktube.com/>

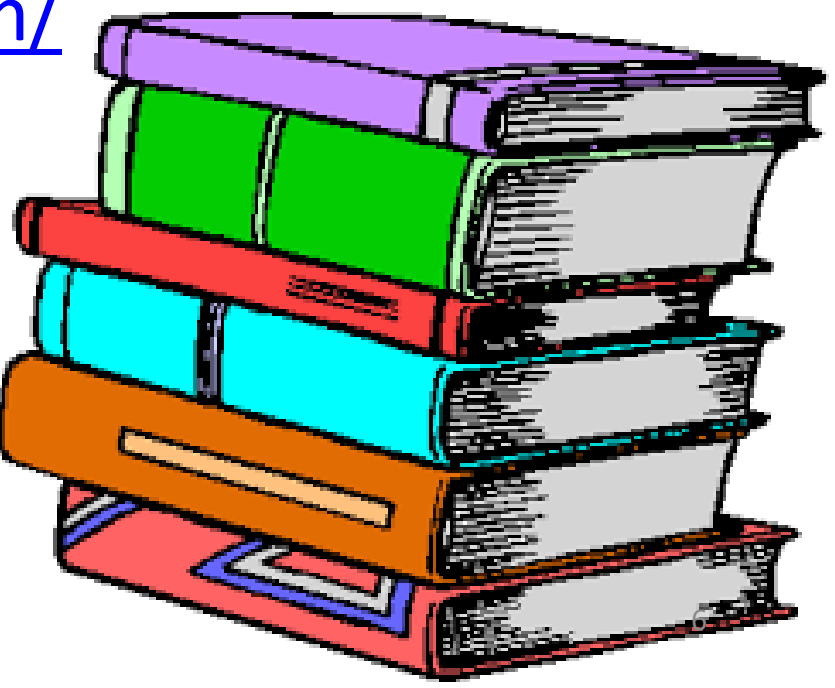

# OSI Model

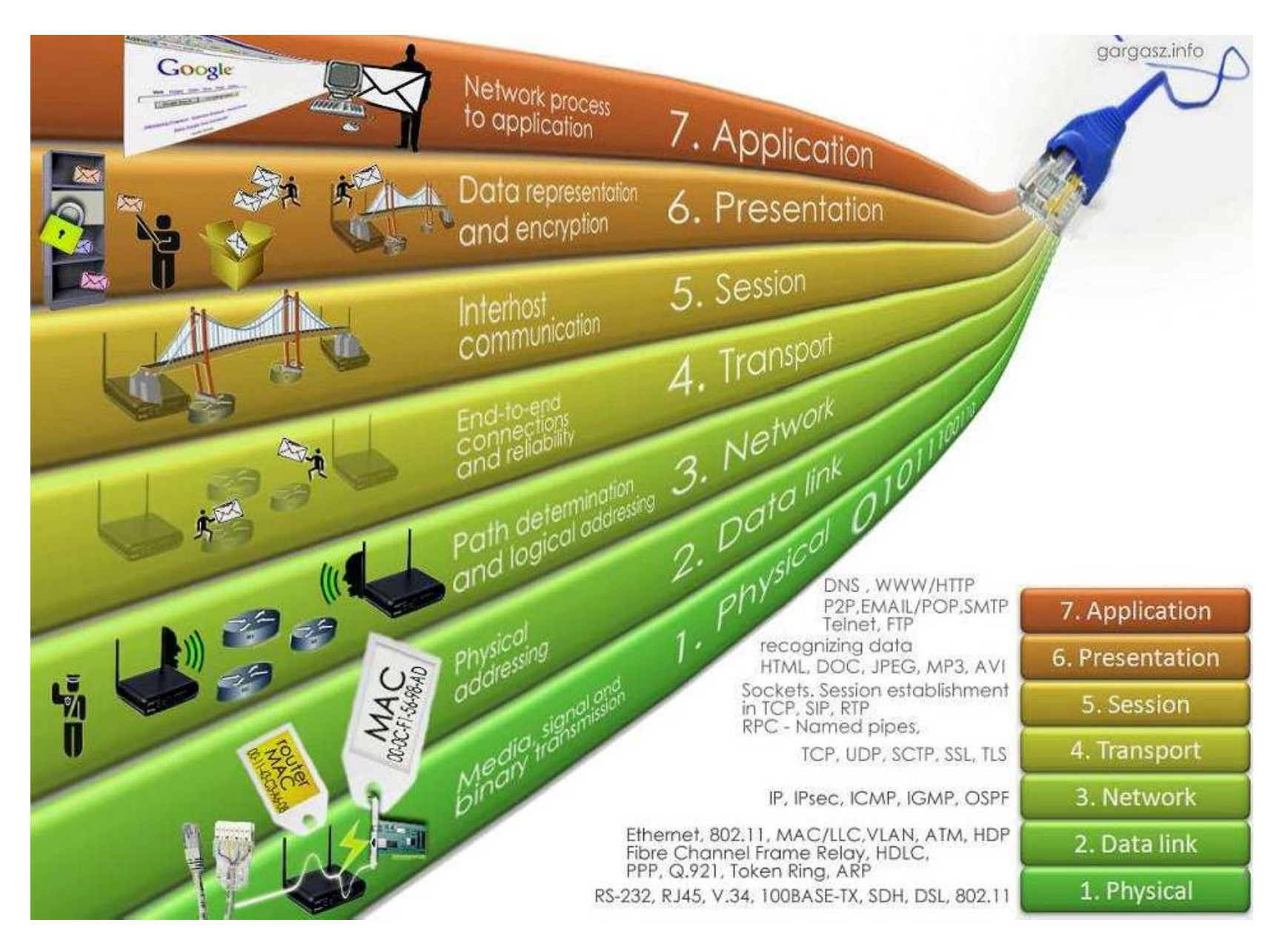

# TCP / IP Model (industry standard)

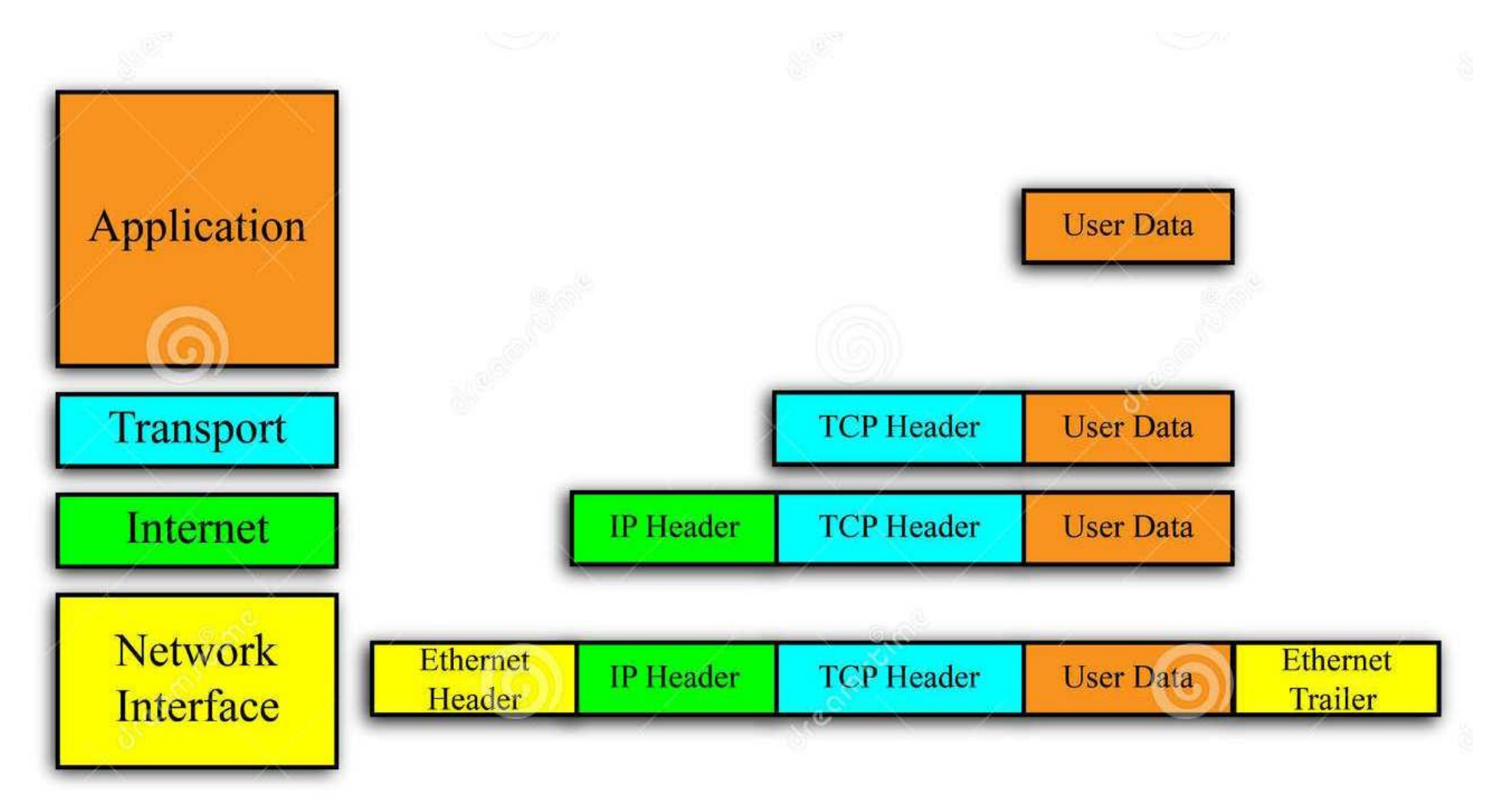

### **OSI Layer 1 OSI Layer 2**

- Physical layer, information is transmitted in a stream (0,1)
- Transmission media are: Copper, Glass, Ether (air)
- The devices of the first layer are: wireless cards, network cards, optical transceivers (media converters), repeaters
- The data on this layer is called being

- Data link (or data layer).
- The physical address of the device, ie the MAC address, is bound to this layerIt is unique for each device (or network card),
- It is 48 bits long
- **Example 00: 0C: 42: 20: 97: 68, 000C.4220.9768, 00-0C-42-20- 97-68**
- The devices of the second layer are: switch, bridge, hubThe data on this layer is called frames.

#### **OSI Layer 3**

- Network layer.
- Work with IP addresses is performed on this layer
- The IP address is the logical address of the device.
- It is 32 bits (4 bytes) long and is represented in decimal form
- Example 147.91.216.2
- The data on this layer is called packets

#### **OSI Layer 4**

- Transport layer
- Two basic protocols, TCP and UDP, operate on this layer
- TCP is a reliable protocol that in case of packet loss, requires retransmission to be repeated, while in UDP this is not the case.
- These protocols are used by higher layer protocols.

# IPv4 addressing

**IP address - 32 bits, 4 bytes, 1 byte = 8 bits**

**Example of one IP address**

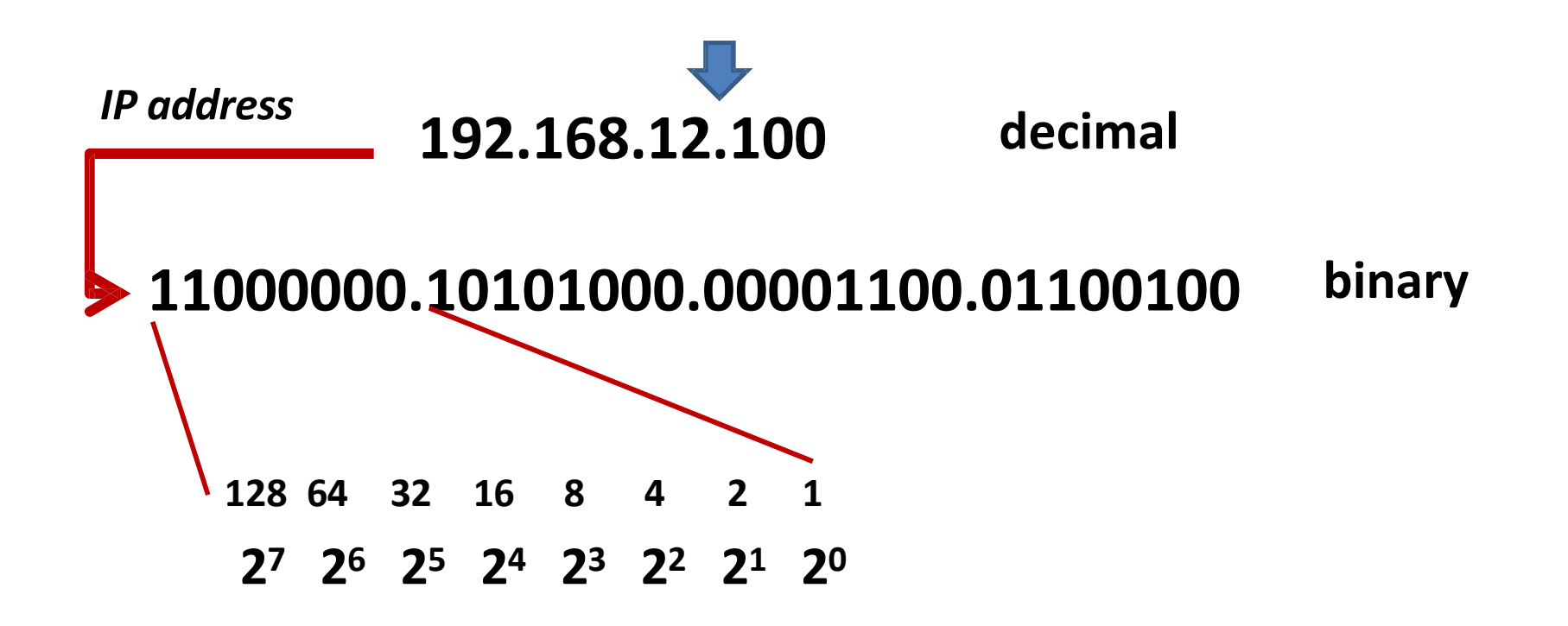

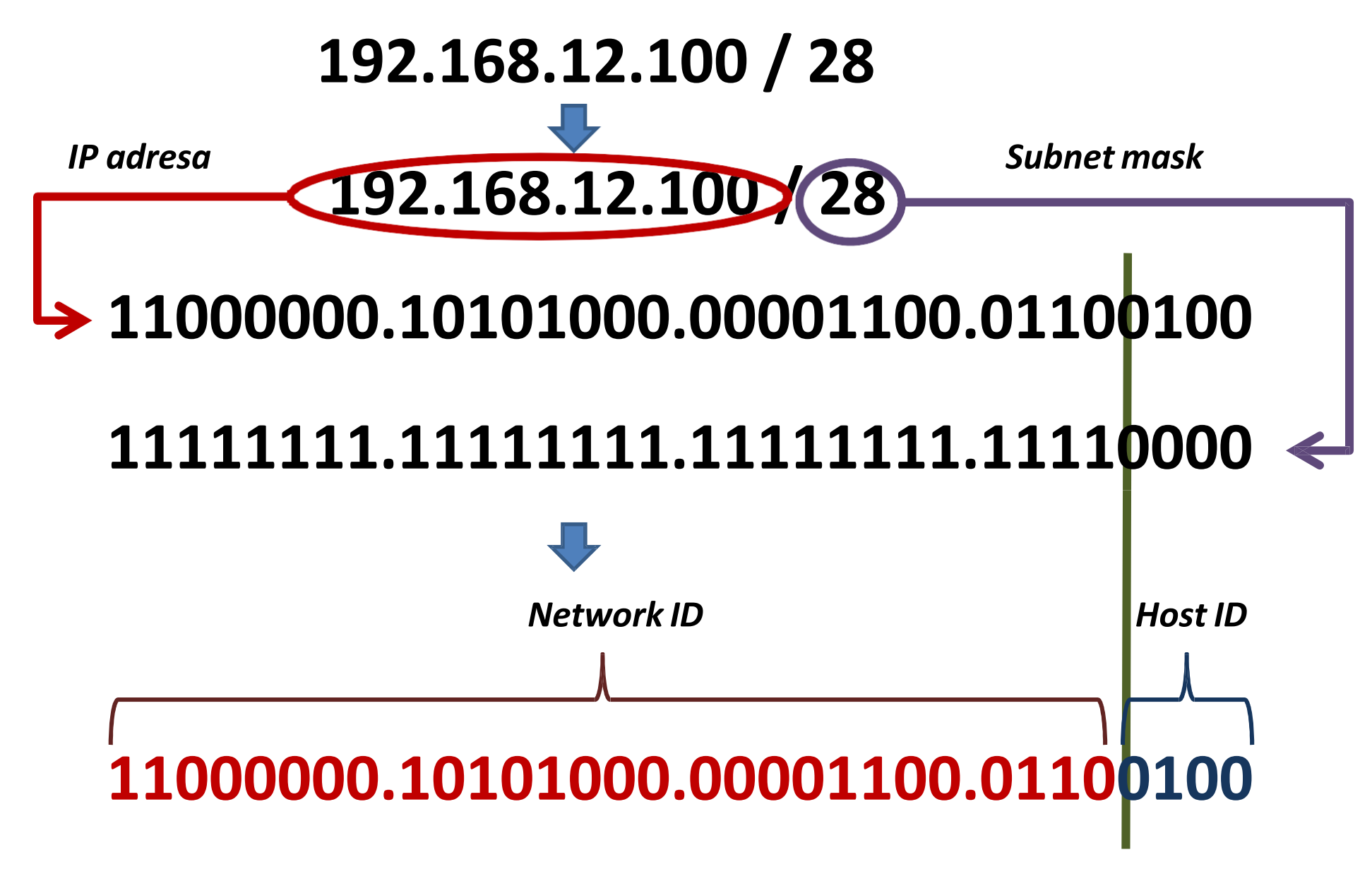

*Network ID = first 28 bits within the IP address*

*Host ID = last 4 bits within the IP address*

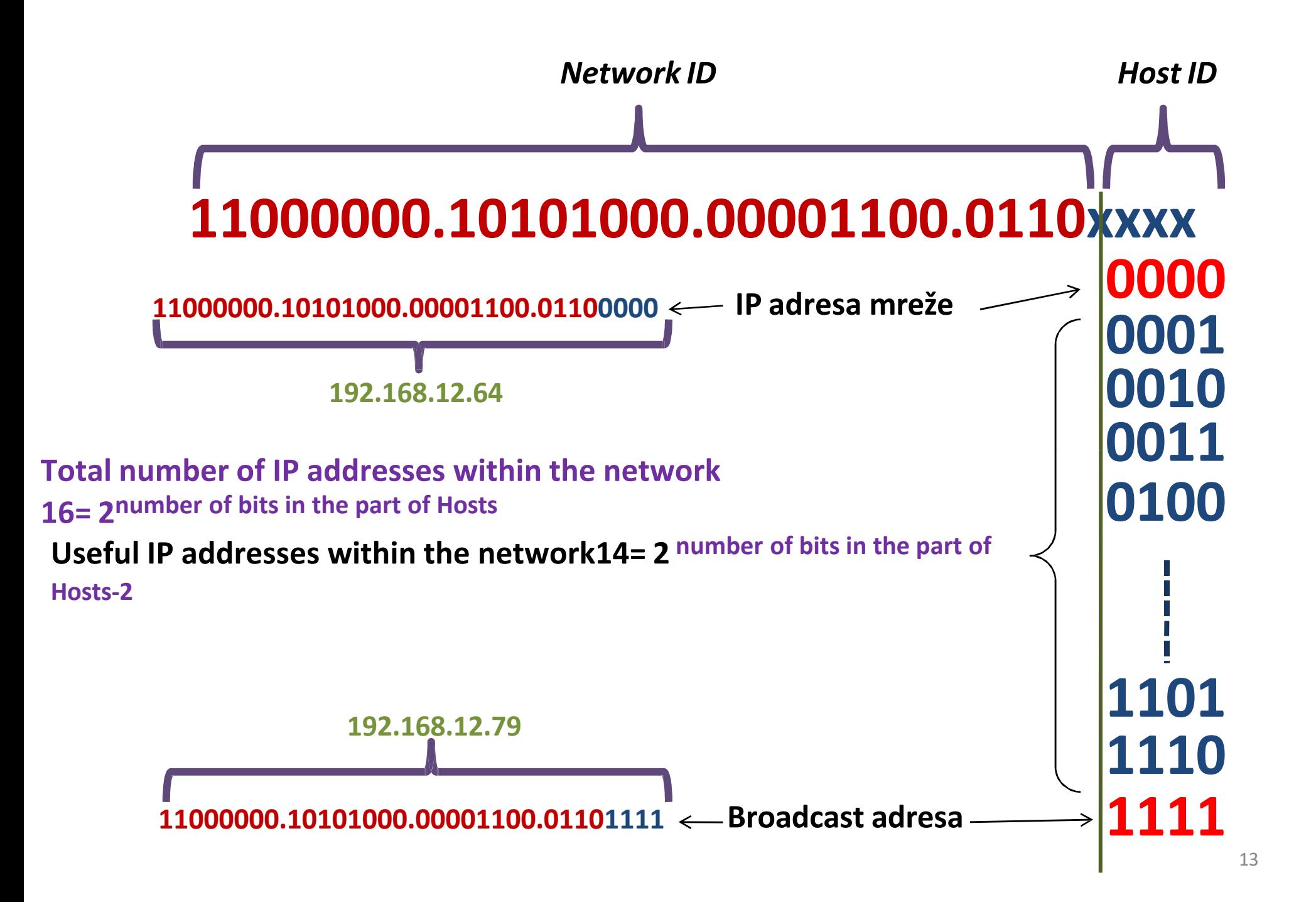

# Private IP addresses

 $\cdot$  10.0.0.0 – 10.255.255.255

 $\cdot$  172.16.0.0 – 172.31.255.255

 $\cdot$  192.168.0.0 – 192.168.255.255

# Classfull networks (subnet)

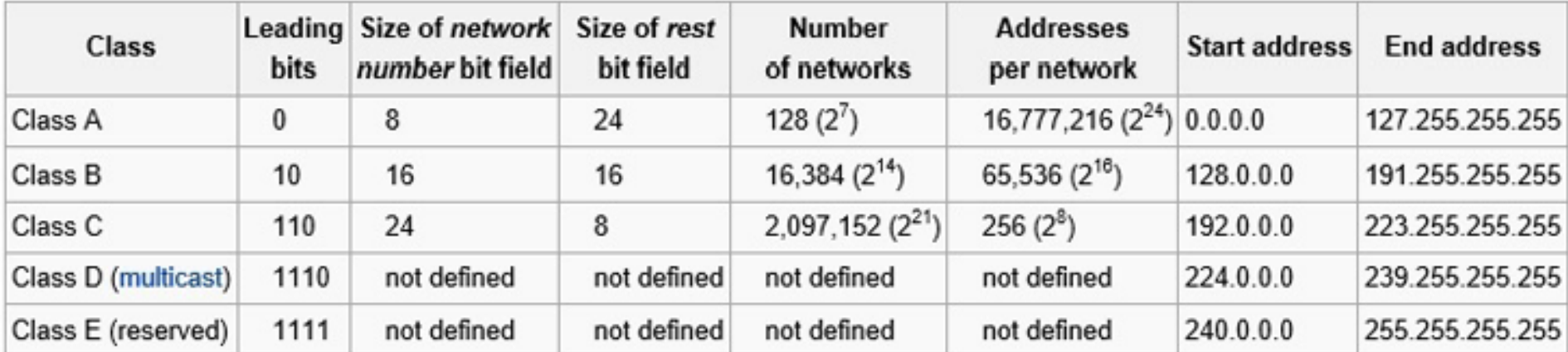

# Classless Inter-Domain Routing (CIDR)

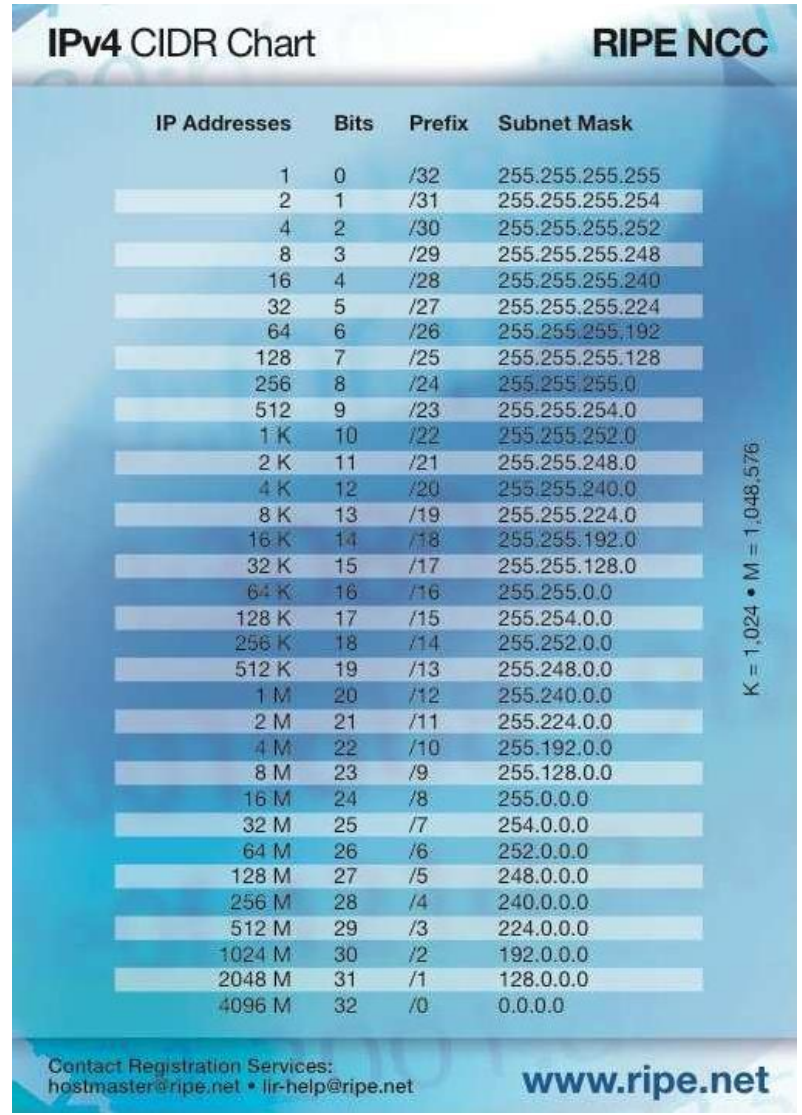

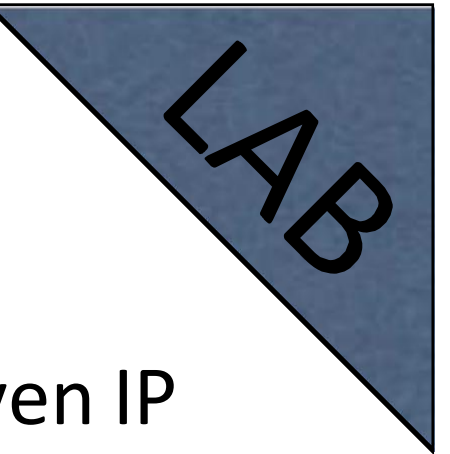

• Calculate following parameters for given IP addresses:

network address, broadcast address, number of valid hosts, subnet mask in decimal notation.

• 172.18.36.87/18, 192.168.45.34/24, 10.11.12.13/14

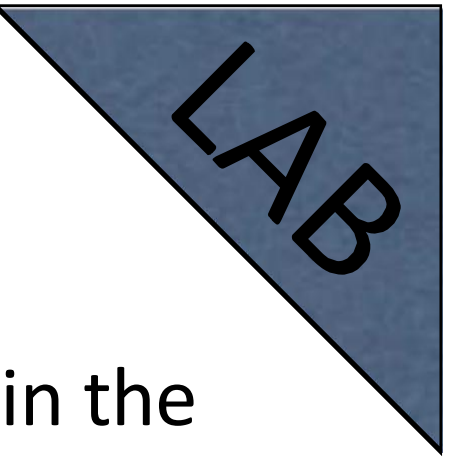

- What are valid IP addresses for hosts in the same subnet with the host with IP address: 192.168.1.91/28
- 192.168.1.89
- 192.168.1.78
- 192.168.1.80
- 192.168.1.95
- 192.168.1.97

- ISP has allocated to your company IP address space 84.52.180.0/24
- Split your address space into right sizes
- In location A, you have 20 hosts, in B 32 hosts and in C 10 hosts

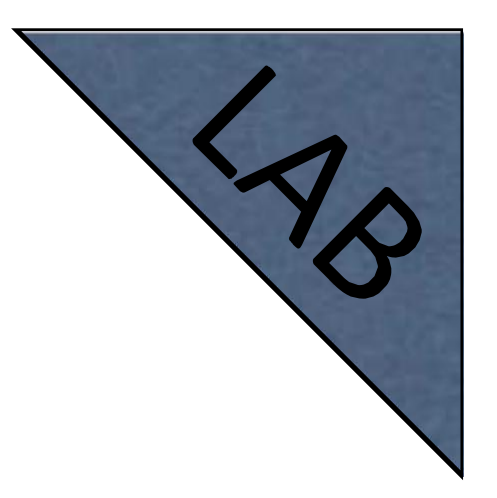

• Aggregating practice

– 172.18.1.0/22, 172.18.2.0/23, 172.18.4.0/24